Agora já pode criar uma nuvem de palavras-chave (Tag Cloud) num slide no Power Point, num documento, colocar num blog ou página, ou outro fim que a criatividade aponte.

Para isso aceda ao site www.tagcrowd.com e digite as palavras desejadas, ou em alternativa, carregue um documento de texto ou Doc com o número de repetições, que ganharão corpo de acordo com a frequência.

Experimente também o [http://www.wordle.n](http://www.tagcrowd.com)et/

Veja aqui um exemplo:

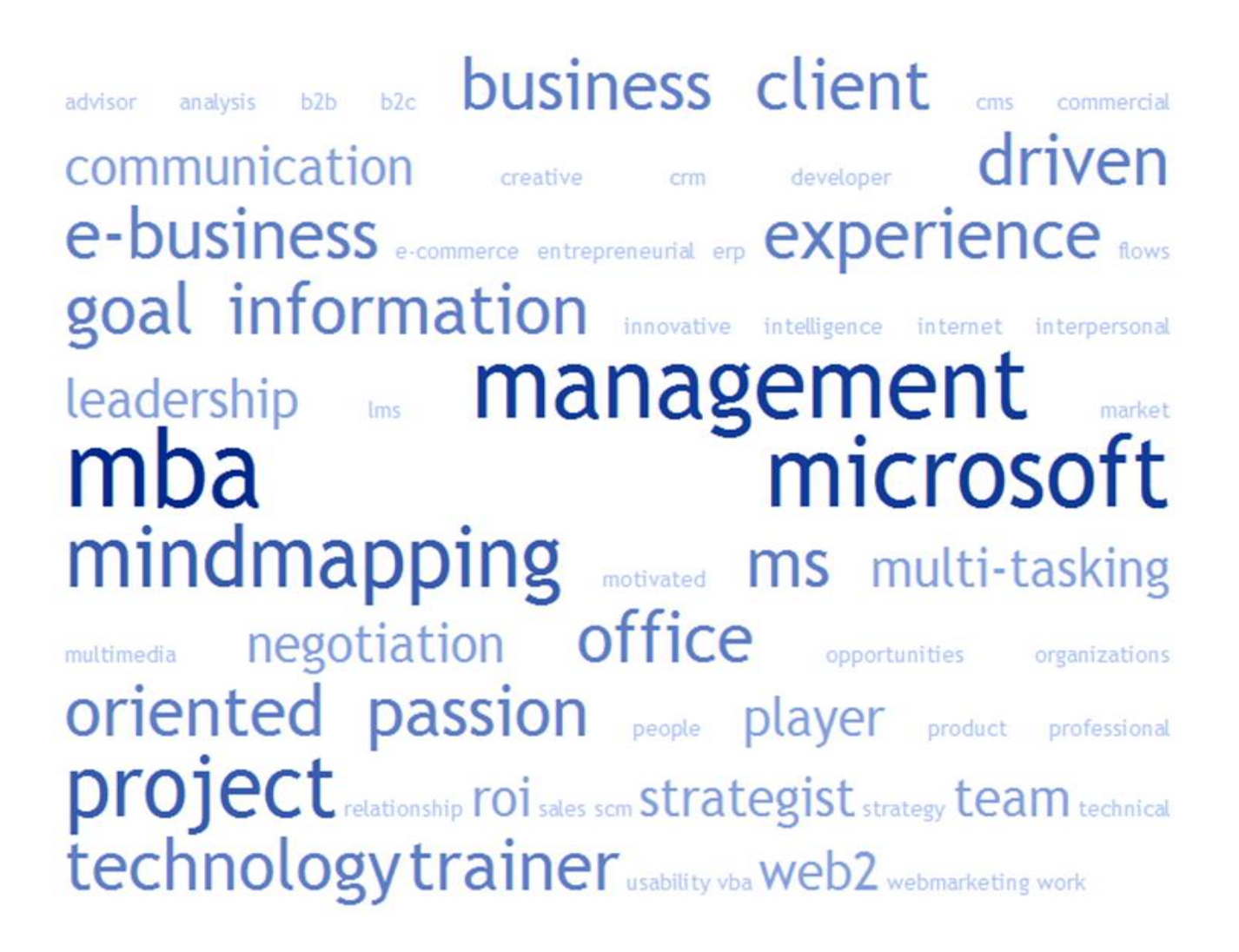

## **Crie uma núvem de palavras chave**

Escrito por Vasco Marques Quarta, 18 Março 2009 01:00